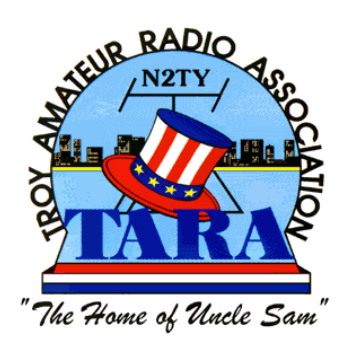

 $\vert \int \hspace{-0.1cm} \vert \hspace{0.1cm} \vert \hspace{0.1$ **Affiliate of the American Radio Relay League** *Volume 18* **Issue 05 May 2007**  $\odot$ 

# **MAY MEETING IMPORTANT: Topics Include: Award Nominations**

# **Nominations of Officers Field Day Preparations**

Greetings Everyone,

Please, be advised that the **Next Meeting** of TARA will be on **Tuesday, May 15th at 7:30 PM** over in Green Island, which is our normal meeting night! So PLEASE mark your calendar's right now.

Also, this meeting is a very important meeting as we'll be voting on who will be the next recipient of the cherished 2007 - Thomas M. Remmert, N2TR Award more affectionately know as the "Bubba Award"!

Of course we still have plenty of things to finalize for the Field Day coming up in June and we'll have the latest news on who's running for office this year in the upcoming TARA 2007 elections. This year, is an off year but we only have three Board positions up for election. I guess you can see we have a lot to take care of. Do your very best to come join us on Tuesday - May 15, 2007.

### *73 de NY2U*

*"Mr.Bill"*

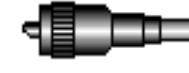

# TARA 2007 Soda Drive If you haven't noticed Field Day 2007 is just a month away and

it's time for us to get things rolling. One of the very first tasks we try to take care of is our "Annual Soda Drive". Each year we have this fundraiser of sorts to keep the expenses down for our Field Day weekend and what is left over goes to monthly picnics & meetings.

As you all know the price of beverages is not a cheap thing today and it's just too much of a load on our treasury, especially when we need other things. So, how do we get around this problem? For several years now we've been asking everyone that plans on attending our Field Day weekend on June 22, 23 & 24 to bring in a few six packs of your favorite soda.

Please remember that we cannot have any alcoholic beverages in Frear Park and everything must be either cans or plastic. **Please,…NO GLASS!**

If you could help us by bringing in some soda or even bottled water has become very popular, it would be greatly appreciated. This can save the club some mighty big bucks, especially if we have a very hot weekend. There is another way we can handle this for you and for a lot of you it works out better.

We're well aware that for some of you it's a hassle to stop and get the soda, then remember to bring it to the next couple of meetings. So, if you would like to donate a few bucks, we then can purchase the soda that we need. This really works out best for there have been a few year's that we get overloaded with let's say 10 cases of Root Beer but no 7UP, Coke, or of course the best one...**Diet Pepsi!** (I just had to add that!!). You can give your donation to Karen Smith, KS20, and after we collect all of the soda donations we can then go out and purchase the flavors we need most.

Can you help us out? I sure hope so. I know it can get very hot over in the park and without a lot of cold beverages it just makes it unbearable!

### **"Please do your Best to Help Us Out"**

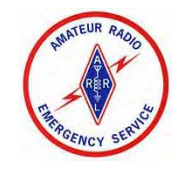

More than a Club

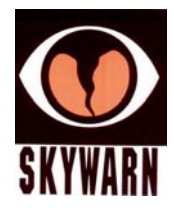

We're a Famili

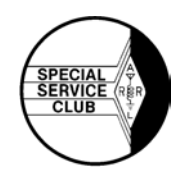

# **Upcoming Public Service Events**

Greetings Everyone,

Between May and June we have a very active Public Service Schedule and I need the assistance of all my dependable workers to get in contact with me as soon as possible, to confirm that you will be able to help. Also we are looking for any NEW VOLUNTEERS that are willing to get their feet wet by working their first PS event.

First we have the GHI Workforce Run on Thursday May  $17<sup>th</sup>$ , 200y. This event will be held on Thursday evening at 6:25 p.m. in Washington Park in Albany. All those participating should be in the park no later than 6 p.m.

The East Greenbush Rotary Run (Bob Smith Challenge) will be on Sunday, May 20, 2007 at 8:00 AM. If hings remain status quo, we will meet in the Green Meadow Elementary School parking lot off of Rts. 9 & 20. All those participating should meet in the school parking lot by 7:15 AM.

On Monday, May 28, 2007,10:00 AM the City of Watervliet will sponsor its Annual Watervliet Memorial Day Parade. Everyone can meet at my house around 9:00 AM for Coffee and Donuts.

Here is the BIGGIE, On Saturday, June 2, 2007 at 10:00 AM we have the Freihofer's Run for Women at Washington Park, Albany, NY. This is an International quality event with runners from all over the world. We have to be there at 7:00AM SHARP because they close all of the Roads down and they mean what they say.

If you can help me with any or all of these events Email me at: [KS2O@n2ty.org](mailto:KS2O@n2ty.org) or give me a phone call at  $(518)$  273 – 6594.

*73, de Karen -KS2O*

# **Mother's Day Breakfast at the Elk's**

This coming Sunday, May13, 2007 is Mother's Day! And what nicer way is there to show Mom that you appreciate all she does for you than by taking her to breakfast at the Colonie Elk's Mother's Day Breakfast buffet!

They always have their fine buffet of assorted breakfast dishes, hot and yummy and all you can eat! Scrambled eggs, pancakes, french toast, corned beef hash, ham, sausage, sauteed onions and peppers, coffee, juice, milk and much more! Hope to see you there!

*73,* Karen, KS2O

**Give back to Amateur Radio by Participating in a Public Service Event**

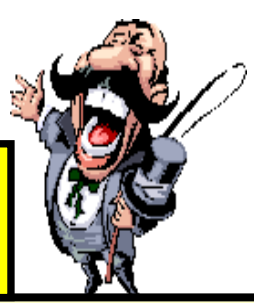

**. Thursday, May 17, 2007 6:25 PM GHI Work Force Run Washington Park, Albany, NY**

**Sunday, May 20, 2007 8:00 AM East Greenbush Rotary Run**

**Monday, May 28, 2007 10:00 AM Watervliet Memorial Day Parade**

**Saturday, June 2, 2007 10:00 AM Freihofer's Run for Women Washington Park, Albany, NY**

**Sunday, September 23, 2007 8:00 AM Arsenal City Run –Watervliet, NY**

**October 30-31, 2007 6-10 PM Pumpkin Patrol - Rensselaer & Albany Counties**

# **Hams Chase Radio Foxes on a Special Weekend**

**[Click here for CQ WW FW report form](http://members.aol.com/joek0ov/report.html)**

### **Announcing CQ's Tenth Annual Foxhunting Weekend May 12-13, 2007**

### **by Rich Moseson W2VU Editor,** *CQ Amateur Radio Magazine*

A ham radio magazine is once again urging amateur radio clubs and ham operators across America to go Foxhunting. But the bushy-tailed animals have nothing to fear. Hams, after all, are not hounds, and in ham radio lingo, a "foxhunt" is one of several names for radio direction finding, a competition to locate a hidden radio transmitter.

*CQ Amateur Radio Magazine* has designated May 12 - 13 as the "CQ Worldwide Foxhunting Weekend" (CQ WW FW), and is encouraging ham operators and radio clubs to conduct hidden transmitter hunts at that time.

"It's not a national or international contest and there are no set rules," writes radio foxhunting veteran Joe Moell KØOV in an article announcing the event. "It's just a time for clubs, schools and Scout groups to try this exciting radiosport." Moell notes that participation is not limited to licensed hams. "There's no license requirement to receive, so everyone can participate. If there is a conflict on that weekend, any time in the spring will do. We're not picky!"

On-air competition is a ham radio tradition dating back nearly to the birth of the hobby and foxhunting has been part of that tradition for at least 60 years. Foxhunting may be done by car or on foot, and the magazine is encouraging ham groups to use either one or both during the CQ WW FW. And there's more than a fun day of friendly competition involved.

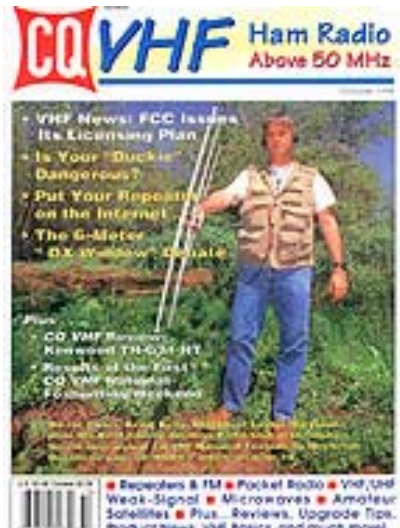

"Foxhunting is certainly fun and a competitive challenge," says *CQ's* Editor Rich

Moseson W2VU, "but it also teaches important radio direction-finding (RDF) skills that may be called upon in searching for a lost hiker or downed airplane's Emergency Locator Transmitter. RDF techniques are also useful for tracking down sources of electronic interference."

"Transmitter hunting belongs in the mainstream of amateur radio," adds Moell. "Ham RDF can be used for public service and to save lives."

The CQ Worldwide Foxhunting Weekend supports efforts by ham radio groups all over the world to promote the sport. "The [USA Championships of on-foot transmitter hunting](http://members.aol.com/homingin/farsnews.html) take place annually," says Moell, who is ARDF Coordinator for the USA. "Competitors from all over the USA plus visitors from other countries attend. Many clubs use the NFW as an opportunity to train for and promote that event."

*[CQ Amateur Radio](http://www.cq-amateur-radio.com/)* is a monthly magazine published by CQ Communications, Incorporated, which also publishes *CQ-VHF Magazine, Popular Communications, CQ Contest,* CQ Books and the CQ Video Library. CQ Communications is based in Hicksville, New York.

This is the tenth year that CQ Communications has sponsored a foxhunting weekend. Formerly dubbed the "National Foxhunting Weekend," the name has been changed for 2007 to recognize the worldwide interest and participation in this sport. **Moell's article announcing this year's event, titled "Take the Foxhunting Challenge," is in the April 2007 issue of** *CQ Amateur Radio* **magazine.** An additional article containing results, stories and photos of the 2006 Foxhunting Weekend is scheduled for the May 2007 issue of *CQ.*

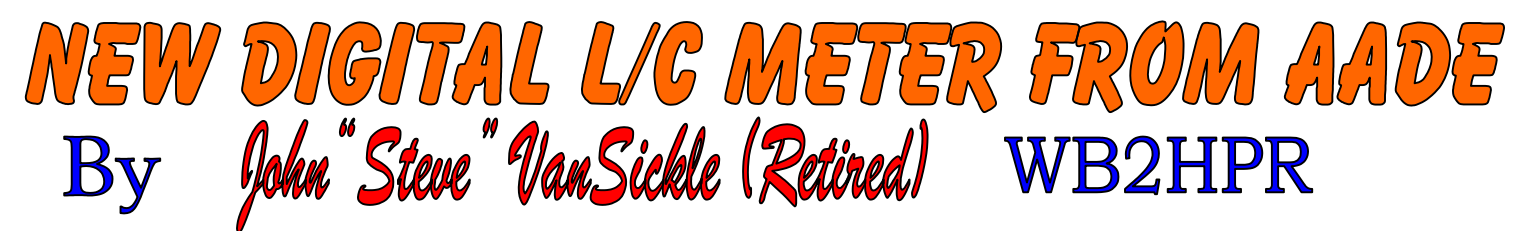

A recent edition of the on-line antenna resource, AntenneX, [http://www.antennex.com/news/index.html,](mailto:KB2KFV@aol.com) introduced a new digital L-C meter for the ham shack and electronics bench. It's called (appropriately) The L/C Meter IIB – and is manufactured by Almost All Digital Electronics (AADE).

The specifications for this meter are quite impressive, and it is available in kit form, or fully assembled and tested. This author opted for the kit version, and a small box of parts and instruction booklet was delivered in less than a week. The quality of the components and enclosure are first class. The PC board is nicely finished, drilled and thru-plated. The LCD Display and driver is pre-built, and soldering of the header connector was all that was required to complete that part of the meter. The main board holds the bulk of the parts: resistors, capacitors, IC's and so forth. The IC's are inserted in sockets, rather than directly soldered. The 4 power on/off and function switches are PC mount, and are solidly attached to this board, as well.

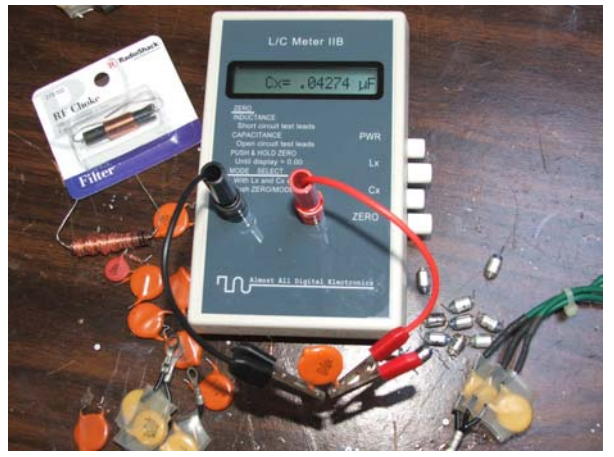

 **Here's the AADE LC Meter in action. The 0.05 uFd disc capacitor measures 0.04274 uFd**

The instructions supplied are NOT Heathkit – you need to read carefully and study the color illustrations carefully. However, with a little care and planning, you can assemble the unit in less

than 1 hour. There is NO calibration procedure – nor is there any troubleshooting information. This unit worked first time at power-up. I checked it's operation against another meter on hand, and the readings agreed. Next, I tested some random samples of capacitors and inductors on my workbench. Again, all functions performed as advertised.

A unique feature is the "match" function, which allows the user to match inductors and capacitors – useful when designing and building traps and filters. The variance between samples can be displayed in percent or in engineering units, as well. I encourage readers to check the website to see the meter specifications as well as the design and theory of operation. Also, you can preview the assembly instructions, should you wish to build the kit as I did. The information is available at [http://www.antennex.com/Sshack/aade/aade\\_ad.html.](http://www.antennex.com/Sshack/aade/aade_ad.html)

Bottom line: If you need a reasonably priced LC Meter – it's hard to beat the AADE LC Meter IIB. And to get some interesting perspectives on antenna design, check out the AntenneX website.

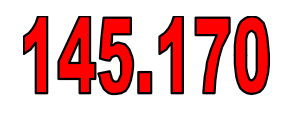

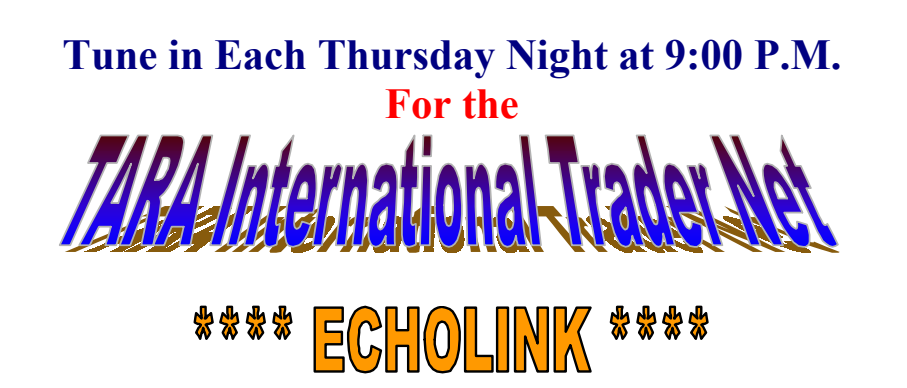

447.075

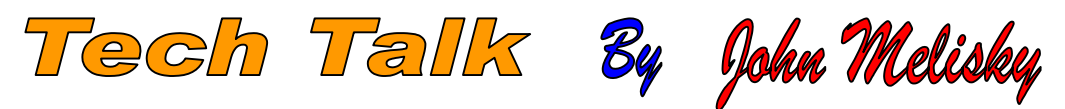

*In keeping with the article that we posted in the newsletter a few months ago on setting up your own solar cells, batteries and converter. I thought that enough time had now passed to lightly review what was in the article to give everyone a few new tips to ponder if you are still considering your own solar installation. This month, we will discuss how to maximize battery life by using meters to check the batteries and what parameters we actually want to monitor.*

### *Battery Metering*

*With proper care, quality batteries that are sized correctly for your application will last for years. If abused, an expensive battery bank may last only months. Taking out too much power without recharging is what kills most batteries. Also, batteries that are low will freeze easily, while a fully-charged battery is good to at least 30 below zero.*

*Battery capacity is measured in ampere-hours (amp-hours). In rough terms, a 100 amp-hour battery can give out 1 amp for 100 hours, or 100 amps for one hour, or 20 amps for 5 hours. However, see the first item below--you would actually never want to use the entire capacity before recharging.Meters can be as simple as a voltmeter to measure battery bank voltage and an ammeter to show net gain or loss of power, or as complicated as a digital amp/hour meter. We sometimes stock older, unique analog meters (the kind with a needle), check our products page for availability.*

### *For maximum battery life:*

*If possible, never use more than 20% of your battery bank's capacity. If your capacity is 1000 amp-hours, start your back-up generator when the meter shows -200 amp-hours (80% of capacity remaining)). Never use more than half your battery capacity without recharging. If you use 75 to 80% of your capacity without recharging, your batteries WILL be damaged, even if they are "deep-cycle" batteries.*

### *To measure battery state-of-charge*

*there are 3 possible methods. By Voltage: This method is the least accurate, but requires only a cheap digital voltmeter. It will not work for NiCads or Telephone cells. Analog meters (with a needle) are generally not accurate enough for this. Wait 2 hours after any charging or discharging to take your measurement (use your disconnect switches to stop all charging or discharging if necessary). Measure DC voltage across the main positive and negative terminals (where the inverter and/or solar panels are connected to the batteries).*

"I want you there' FIELD DAY 2007 **June 23rd & 24th Frear Park Troy, New York** 

**Troy Amateur Radio Association** 

## **The Amateur Amateur: The Return of Unpreparedness**

By Gary Hoffman, KB0H Contributing Editor May 1, 2007

At one time I'd been really on top of things in our ARES group. Then a series of events forced me to ease back some. But, the step after easing back is getting lax — and I was just about to cross that line.

My original notes on running packet radio were buried somewhere in this pile . . . or beneath it.

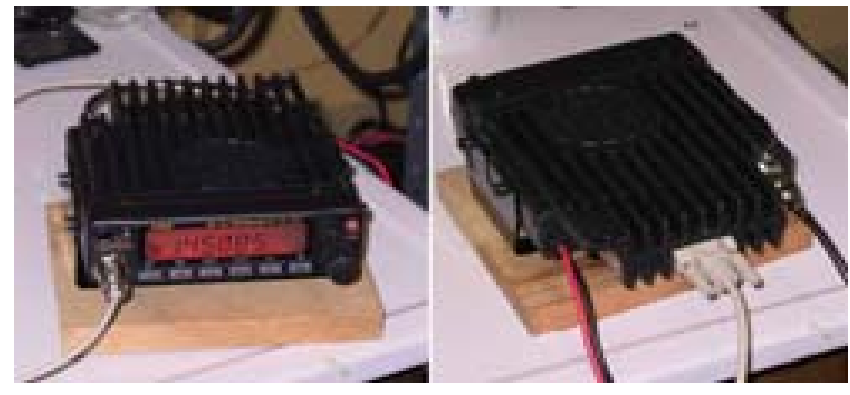

My Alinco DR-135TPMkIII wired for soundcard operations (left) and for packet radio operation (right).

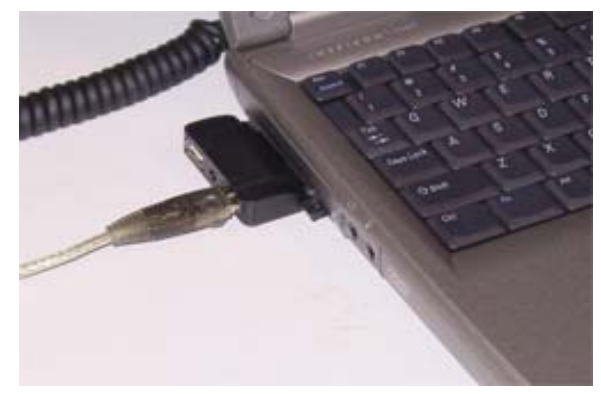

My laptop computer has a few extra USB ports.

Then there was the day that I went down to my shack and discovered that my emergency preparations had all *unprepared* themselves. My "Go Kit" had unzipped and unpacked itself. My field radio was sitting on a bench being used as part of some forgotten project. My field tool bag had a pile of stuff that I'd bought at the dollar store sitting on top of it. My field antenna? Nowhere, in sight. It was a sorry state of affairs for an Assistant Emergency Coordinator.

At one time I'd been really on top of things, one of the driving forces of emergency preparations in our ARES group. Then, a series of job and family-related events forced me to ease back some. That's understandable. It happens to all of us in the group. But the step after *easing back for a while* is *getting lax* — and I was just about to cross that line.

### **Vigilance!**

*Constant vigilance*. That's what they say. I'd forgotten that. Our ARES group holds a weekly voice net on Wednesdays and a digital net on Thursdays. I had gone down to my shack to get ready for the digital net. Normally I use my home station and a regular personal computer. But I figured that since this was an ARES net, I should probably use my field equipment. That's when I found out that all my deployment stuff was in an undeployable state.

It took me a while to locate everything, but I finally got my field transceiver connected to my laptop computer. That's when I learned that I was *really* unprepared. I couldn't even figure out *how* to perform digital operations with this computer and radio.

*Now wait a minute*, I thought. I've done this before. I had used this very same set of equipment before and everything worked. Why am I having such trouble now?

The answer quickly came to me. Although I had managed to make this equipment perform digital operations before, I never documented the steps I'd taken, figuring instead that I'd simply remember.

Imagine those old TV game shows where a nasty buzzer would sound when a contestant gave a wrong answer. That's what went off in my head. (For you younger folks, imagine that irritating "Plunk!" noise that *Windows* makes when you do something wrong.)

### **Curses, Foiled Again!**

*Oh man*! I was going to have to figure it out all over again. Silently I cursed my earlier self for being so inconsiderate.

Okay, step one: Get a pad and a pencil. *This* time I would write down each and every stage of the process. I didn't think it would be too difficult. I was sure that the software was still on the laptop, and I knew that I had all of the necessary connectors. Sooner or later a more positive "Ding!" would sound in my head, and I'd say, "Oh yeah! I remember now!"

That didn't happen. I had forgotten that there were *two ways* to connect the laptop to the field radio — one for packet operation and one for soundcard operation. I could remember bits and pieces of each procedure, but I kept mixing them up in my mind. Okay, step two: Get *another* pad. I had to rediscover and write down *two* procedures, not just one.

My field transceiver is an Alinco DR-135TPMkIII. It has a built-in TNC (Terminal Node Controller). That makes it very easy to connect it to a computer and run packet. But I also had a number of digital applications designed to work through the computer's soundcard rather than a TNC. They required a *different* computer setup and *completely different* connections to the transceiver.

I started with the packet radio setup. As expected, I soon started discovering a trail of software on the laptop. Unfortunately, there were *several versions* of everything, and they all looked the same. They didn't, however, all *work* the same.

It was that ubiquitous USB (Universal Serial Bus) plug. My laptop had four of them (I went a little overboard). Unlike many other software applications, my packet radio program wanted to know precisely *which* USB port I was using to connect to the transceiver. So I had made four copies of the software, one for each port. And I hadn't labeled them.

Okay, step three: Rename the four packet radio programs from *Alinco Packet* to *Alinco Packet, front-most USB port,* and so forth.

I scribbled down everything I had done so far, then tried to make a connection to the Missouri Emergency Packet Network.

Nothing. *Nada*. *Nichts*!

*Sigh*!

### **My Notes. My Kingdom for my Notes!**

I looked around my shack. Somewhere, buried beneath a heap of gear I'd dragged home from some hamfest, was a three-ring binder containing a log of everything I had done to get packet radio to work. I found it, blew off the dust, and . . . returned a half-hour later, after having showered and taken some allergy pills to stop the uncontrollable sneezing. (Personal note: *Never* blow the dust off anything again!)

All right, I eventually got packet to work on my laptop and field transceiver. I had a page full of notes, and I had carefully labeled and packed the cables in the transceiver's container.

Figuring out the rest (PSK31, SSTV, and so forth) wasn't as difficult. I had already eliminated all of the packet radio stuff. I still had to be careful about which USB port I used, but I made sure to write down everything I did. I confirmed that everything worked and doubled-checked my notes.

Then, feeling very proud of myself, I put away the laptop and the field transceiver, tossed the pencil onto the desk and headed upstairs to make some popcorn and relax with my wife and our dog.

Now, several weeks later, I'm ready to complete the job. I plan to edit and carefully type the notes I made. I'll put the typed sheets in waterproof sleeves and place them in my field notebook. That way I'll know *exactly* how to run packet or any other digital mode while in the field. No sir, you won't catch *me* unprepared again.

Ummm, now, just where *did* I leave those notes?

*Editor's note: ARRL member Gary Hoffman, KB0H, lives in Florissant, Missouri. He's been a ham since 1995. Hoffman says his column's title — "The Amateur Amateur" suggests the explorations of a rank amateur, not those of an experienced or* knowledgeable ham. His wife, Nancy, is N0NJ. Hoffman has a [ham-related Web page.](http://www.cvil.wustl.edu/~gary/Ham/ham_main.html) *Readers are invited to contact the author [via e-mail.](mailto:kb0h@arrl.net)*

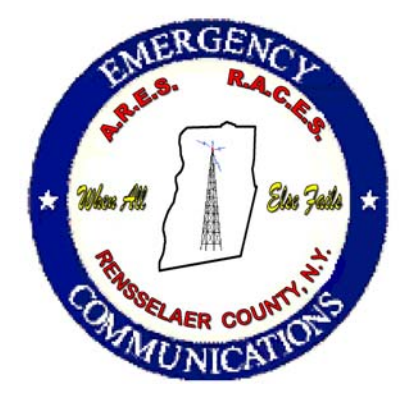

## East Greenbush Drill - May 12, 2007

## **Nets on Wednesday Night at 7:30 PM on 145.17 Repeater**

This Saturday, we have an Emergency Exercise with the County and the Town of East Greenbush on the Morning of May  $12<sup>th</sup>$ . We would like to thank all Amateurs who have joined our team and volunteered for this very Important Drill. If you would like to join our group contact Acting C.R.O. Tom Stewart or Club President Ken Davis at (518) 272- 0112, for further details.

Tune in every Wednesday evening at 7:30 PM on the 145.17/447.075 repeater for the Rensselaer Co. ARES/RACE Net. Our group also meets once a month at the Rensselaer County Public Safety Bldg located at 4000 Main Street, South Troy, N.Y. Our next meeting date will be announced on the weekly.net. We are always looking for New Members.

# **RESERVATIONS for FD BBQ**

## and 2007-08 Dues

We still need to hear from those of you that haven't yet selected a meal from the Field Day BBQ Menu. I know for some it just does not fit into the family budget for this year and all of us understand that. However, NOBODY should let that stop you from joining all of the excitement of Field Day. Nope! Regardless if you purchase one of our FD BBQ Specials or not you are more than welcome to come join us over in Frear Park. We plan on bringing the Gas Grill and you can cook up your very own meal for you and the family if you wish. Or, if you want to bring a picnic basket of your own, go for it. Mainly, we just want to have ALL of you to come see us on June 22, 23 & 24 for Field Day 2007.

Please, let us know as soon as possible if you're interested in one of the selections listed on the Yahoo Group. I know the choice is hard but we're very confident you'll be well pleased. Also, we'll have a meal selection for those that are vegetarians in the club. That selection will be coming up real soon!

We'd appreciate it if you could please mail in your check today for your meal selections. Also, this is just a reminder that while you have the Old Checkbook out that your 2007-08 Dues are due a the June meeting. So do us both a favor and save Randy our Treasurer some paperwork by sending in your dues, also.

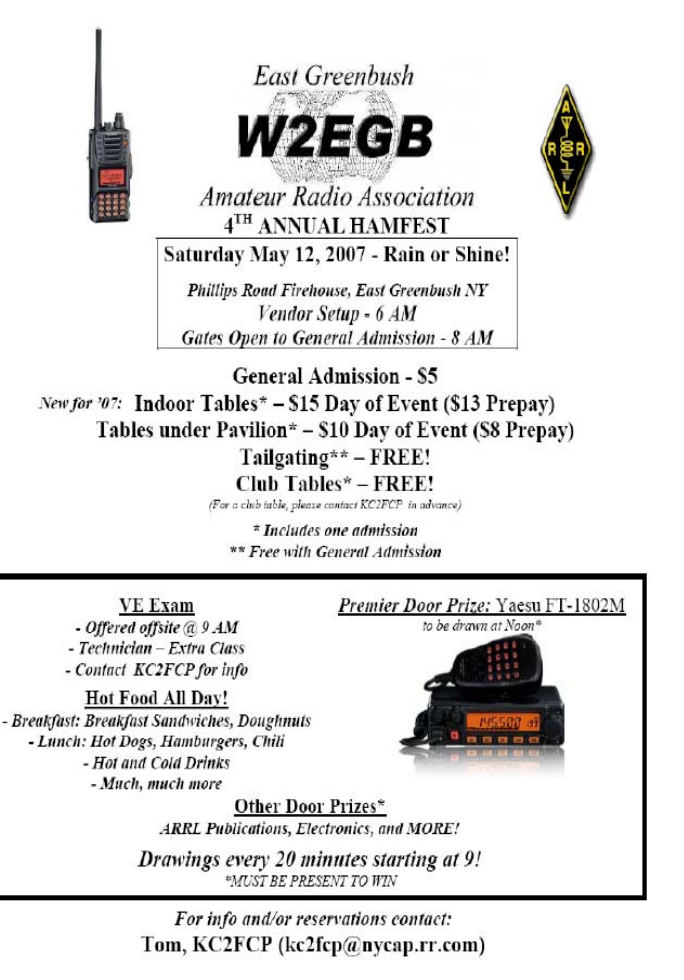

Talk-in: 147.270 (+), PL 94.8 Hz

# **FCC Poised to Lower Vanity Call Sign Fee**

**ARRL Headquarters, Newington, CT April 23, 2007** The FCC has proposed reducing the regulatory fee to obtain or retain an Amateur Radio vanity call sign by more than 40 percent starting later this year. In a Notice of Proposed Rule Making (NPRM) released April 18, "Assessment and Collection of Regulatory Fees for Fiscal Year 2007," in MD Docket 07-81, the Commission is proposing to cut the fee from its current \$20.80 to \$11.70. If ultimately adopted, that would mark the lowest fee in the history of the current vanity call sign program. The FCC proposed to collect nearly \$290.3 million in FY 2007 regulatory fees.

"These fees are mandated by Congress and are collected to recover the regulatory costs associated with the Commission's enforcement, policy and rulemaking, user information, and international activities," the FCC said. "Consistent with our established practice, we intend to collect these regulatory fees in the August-September 2007 time frame in order to collect the required amount by the end of the fiscal year." Comments on MD Docket 07-81 are due May 3. Reply comments are due May 11.

The vanity call sign fee has fluctuated over the 11 years of the current vanity call sign program, from a low of \$12 to a high of \$50. The FCC says it anticipates some 14,700 Amateur Radio vanity call sign "payment units" or applications during the next fiscal year.

The vanity call sign regulatory fee is payable not only when applying for a new vanity call sign but upon renewing a vanity call sign for a new term. The first vanity call sign licenses issued under the current Amateur Radio vanity call sign program that began in 1996 came up for renewal last year.

Those holding vanity call signs issued prior to 1996 are exempt from having to pay the vanity call sign regulatory fee at renewal, however. That's because Congress did not authorize the FCC to collect regulatory fees until 1993. Such "heritage" vanity call sign holders do not appear as vanity licensees in the FCC Amateur Radio database.

Amateur Radio licensees may file for renewal only within 90 days of their license expiration date. All radio amateurs must have an FCC Registration Number (FRN) before filing any application with the Commission. Applicants can obtain an FRN by going to the FCC Universal Licensing System (ULS) at, http://wireless.fcc.gov/uls/, and clicking on the "New Users Register" link. You must supply your Social Security Number to obtain an FRN.

#### **TARA OFFICERS: 1 YEAR TERMS**

 Treasurer: Randy Stein, KL7TJZ…....….. President: Bill Eddy, NY2U…………. ….273-9248 Vice President: Karen Smith, KS2O….…273-6594 Secretary: Marilyn Davis, KB2JZI……….272-0112

#### **TARA DIRECTORS - 2 YEAR TERMS**

Ken Davis, KB2KFV……………(06-08)..272-0112 Mac Smith, KB2SPM…………....(06-08)..273-6594 Roy Warner N2OWC….………...(05-07)..283-8485 Ken Smith WA2TQK……..…. (06-07).. Steve VanSickle WB2HPR.........(06-07)...

#### **REPEATER MANAGER:**

Roy Warner, N2OWC……………………283-848 **Asst Manager** William "Doc" Kelley, KC2JDW………..235-5063

#### **REPEATER TECHNICAL ADVISORS:**

John Pritt, N1JP…………………………..753-6231

#### **MEMBERSHIP COMMITTEE:**

Membership Manager - Dwight Ogle, N2SDL **REFRESHMENT COMMITTEE:**

Karen Smith, KS2O….………………….273-6594

**RDF COMMITTEE:**RDF Manager - Richard Neimeyer - N2MOA……489-0799

**EQUIPMENT MANAGER:** Roy Warner, N2OWC…………..283-8485

**TARA WEBMASTERS:** Bill Eddy, NY2U………………..273-9248

#### **. TARA HF CONTESTING:**

Bill Eddy, NY2U…………….....273-9248 HF DX & Contest Manager - NY2U **(Just Temp for now!) Spring is here so**

**lets get Ready for Field Day next month! TARA VHF/UHF CONTESTING:**

Contest Manager - Ray Ginter, N2ZQF

#### **PUBLIC SERVICE EVENTS:**

Karen Smith, KS2O…..…..…… 273-6594 Mac Smith, KB2SPM………...273-6594

#### **EDUCATIONAL DEPARTMENT:**

Ken Davis. KB2KFV…………. 272-0112

**NOTICE: THE EDITOR AND STAFF OF THIS NEWSLETTER WILL NOT ASSUME ANY RESPONSIBILITY FOR THE CONTENTS, ACCURACY, OR READABILITY OF THIS PUBLICATION. HOWEVER, BY READING THIS NOTICE, IT BECOMES THE RESONSIBILTY OF THE READER TO HELP PROMOTE GOOD OPERATING PROCEDURES AND PRACTICES ON THE AIRWAVE'S**

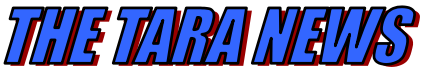

Troy Amateur Radio Association, Inc.

**P.O. Box 1292 Troy, New York, 12181-1292**

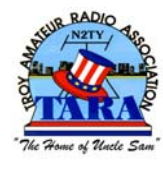

**Visit us on the Internet** *At <http://www.n2ty.org/>*

**Regular monthly Meeting Tuesday, May 15, 2007 7:30 p.m.**

### **Green Island Municipal Center**

**Intersection of George St. & Hudson Ave. Green Island, New York Ample Parking Parking Lot on Hudson Ave.**

## **Troy's Full Service Repeaters** 145.170/R 447.075/R

#### **N2TY-"TROY" NODE DEPARTMENT:**

Russ Greenman – WB2LXC

### **N2TY-BBS SYSOP:**

Tim Roske, AA2WQ……..489-4346

**ATVET(ALB/TROY)VE TEAM:** Gerry Murray,WA2IWW…482-8700

#### **FIELD DAY 2007 CHAIRMEN:**

Bill Eddy, NY2U……….... 273-9248 Randy Stein, KL7TJZ.…... Steve Kopecky, KF2WA 674-4150

**VHF/UHF EQUIP. CHAIRMAN**

Hollins Meaux, N2YQW…465-7678

### **NEWSLETTER DEPT:**

Editor-in-Chief: Perry White Editor: Ken "Chief" Davis, .. KB2KFV Co-Editor: Marilyn Davis...KB2JZI Co-Editor: Karen Smith …… KS2O Design/Layout: Ken Davis, KB2KFV Columnists: Joe Pasquini N2NOU Steve VanSickle WB2HPR **PLEASE SEND ELECTRONIC CORRESPONDENCE TO E-MAIL** [KB2KFV@aol.com](mailto:KB2KFV@aol.com) **or** [KB2JZI@aol.com](mailto:KB2JZI@aol.com) **or**

**www:** [http://www.n2ty.org](http://www.n2ty.org/)